## **Canon Mp530 Manual Download**

Yeah, reviewing a books **Canon Mp530 Manual Download** could increase your near connections listings. This is just one of the solutions for you to be successful. As understood, achievement does not recommend that you have wonderful points.

Comprehending as competently as understanding even more than new will have enough money each success. neighboring to, the proclamation as competently as perspicacity of this Canon Mp530 Manual Download can be taken as skillfully as picked to act.

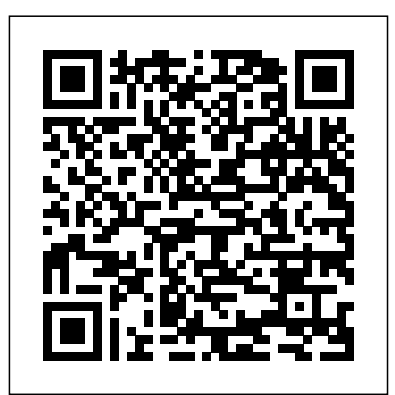

Permissions, A Survival Guide Macmillan

Are you looking to capture amazing images or shoot crystal clear videos using the Canon EOS Rebel t8i/850D? Then this user guide is the right choice for you. The Canon EOS Rebel t8i/850D is one of the best canon cameras in the technological market that includes a Live View system and other exciting features. Additionally, the Live View system allows photos to fit on the screen, including the optical viewfinder. Furthermore, the latest canon camera allows you to discover extra creative photography skills. There is nothing more enjoyable than getting a portable camera, and you can get all these features

with the Canon EOS rebel t8i/850D. With this camera user self-timer How to use remote guide, you will learn how to import pictures via Wi-Fi, turn it shutter priority ED Mode How on, use manual exposure mode, use mirror lockup, attach and detach lens, and so many more features. This user guide will provide you with all the information to help you operate manual focus Flash function the Canon EOS Rebel t8i/850D without any issue. With its wellexplained features and step-bystep guide, you will get to know your new camera features, functions, and abilities. Here are a few things to learn from this user guide: How to turn on the power How to charge the battery movies How to use the HDR How to insert and remove the batteries How to insert and remove the cards How to attach Digital zoom How to use and detach the lens How to set the screen display level How to view the screen as you shoot How to shoot selfies About special scene mode About group crop images How to use the slide photo mode About portrait mode About landscape mode About sports mode About night to the printer via Wi-Fi How to portrait mode About HDR Backlight Control mode About

smooth skin mode How to use control shooting How to use to use manual exposure mode How to use mirror lockup How to use long exposures How to select the AF Methods How to use drive mode How to use settings How to shoot with the built-in flash How to shoot with external flash units Easy wireless flash How to release the shutter without a card ISO speed settings White balance settings Noise reduction features How to use continuous AF How to record movies option Sound recording How to use time-lapse movies creative filters How to playback on a TV set How to erase images How to rotate still photos How to set up a Photobook How to show How to resize images How to create albums How to connect connect to a smartphone How to send images to a web service

How to change or delete connection settings How to connect to a computer via Wi-Fi instruments, scoring systems, How to use multi-image display How to import pictures via Wi-Fi Shooting Features Picture Files symptoms, cognitive How to disable shooting without functioning, impairment and a card How to process RAW images How to create video snapshots Display RAW images in HDR TVs And many more!! This is just a few of what is contained in this User Manual, and you can Download FREE with Kindle UnlimitedSo what are you waiting for? Scroll up and Click the Orange - BUY NOW WITH 1-CLICK BUTTON- on the top right corner and Download Now!!! You won't regret you did See you inside!!!

**The Space Race** McFarland Psychosocial Rehabilitation is a comprehensive readyreference for mental health practitioners and students, providing practical advice on the full range of interventions for psychosocial rehabilitation. It contextualises the interventions described and provides pointers to enable the reader to explore the theory and research. This manual recognises the wide-ranging impact of mental illness and its ramifications on daily life, and promotes a recovery model of psychosocial rehabilitation and aims to empower clinicians to engage their clients in tailored rehabilitation plans. The book is divided into five key sections. Section 1 looks at

assessment covering tools available in the public domain, norms and applications for diagnosis and measurement of recovery. Section 2 covers the full range of therapeutic interventions and offers advice on training and supervision requirements and evaluation of process, impact and outcome. Section 3 provides manuals and decades of experience as programs for interventions effectively provided as group activities. Section 4 explains how to design a full programme that integrates therapeutic interventions with group programmes as well as services provided by other agencies. The final section looks at peer support and self help, providing manuals and resources that support programmes and interventions not requiring professional or practitioner direction.

**Weird But True 1: Expanded Edition** Ludwig von Mises Institute An introduction to the practice of chivalry during the Middle Ages. IELTS General Writing Fourth Estate If a picture is worth a thousand words, then it's a good bet that at least half of those words relate to the picture's copyright status. Art historians, artists, and anyone who

wants to use the images of others will find themselves awash in byzantine legal terms, constantly evolving copyright law, varying interpretations by museums and estates, and despair over the complexity of the whole situation. Here, on a white—not a high—horse, Susan Bielstein offers her an editor working with illustrated books. In doing so, she unsnarls the threads of permissions that have ensnared scholars, critics, and artists for years.

Organized as a series of "takes" that range from short sidebars to extended discussions, Permissions, A Survival Guide explores intellectual property law as it pertains to visual imagery. How can you determine whether an artwork is copyrighted? How do you procure a high-quality reproduction of an image? What does "fair use" really mean? Is it ever legitimate to use the work of an artist without permission? Bielstein discusses the many uncertainties that plague writers who work with images in this highly visual age, and she does

so based on her years navigating precisely these issues. As an editor who has hired a photographer to shoot an incredibly obscure work in the Italian mountains (a plan that backfired hilariously), who has tried to reason with artists' estates in languages she doesn't speak, and who has spent highlights all the important facts her time in the archival trenches, she offers a snappy and humane guide to this difficult terrain. Filled with anecdotes, asides, and real courage, Permissions, A Survival Guide is a unique handbook that anyone working in the visual arts will find invaluable, if not indispensable.

Wing Chun Kung Fu National Geographic Books From the author of 'The Seven Wonders of the Industrial World' comes the shocking but true story behind the space race -- and the ruthless, brilliant scientists who fuelled it. Schaum's Outline of Italian Grammar, Third Edition Cambridge University Press Study faster, learn better-and get top grades with Schaum's Outlines Millions of students trust Schaum's Outlines to help them succeed in the classroom and on exams. Schaum's is the key to faster learning and higher grades in every subject. Each Outline

presents all the essential course information in an easy-to-follow, topic-by-topic format. You also get hundreds of examples, solved problems, and practice exercises to test your skills. Use Schaum's Outlines to: Brush up before tests Find answers fast Study quickly and more effectively Get the big picture without spending hours poring over lengthy textbooks Fully compatible with your classroom text, Schaum's you need to know. Use Schaum's to shorten your study time-and get This book focuses on the use of

your best test scores! This Schaum's Outline gives you: A full treatment of contemporary conversational Italian, including expressions, slang, and idioms New English-Italian, Italian-English glossary section **Merchants of Death** Springer **Nature** 

The Matrix Model for Teens and genomics using a highly diverse Young Adults Therapist Manual **Scoring Wilder** John Wiley & Sons

While Universal's Dracula and Frankenstein (both 1931) have received the most coverage of any of the studio's genre releases, it is the lesser known films that have long fascinated fans and historians alike. Starting with The Last Warning, a 1929 movie released as both a silent and a talkie, Universal provided a decade of films that entertained audiences and sometimes frustrated critics. Each of Universal's horror, science fiction and "twisted mystery" films receives an in-depth essay for each film. The focus is first

on the background to the making of the movie and its place in the Universal catalog. A detailed plot synopsis with critical commentary follows. Filmographic data for the film conclude the entry. Universal's The Shadow short film series is covered in an appendix. Many rare illustrations and movie posters are also included. **Meat Is for Pussies** Hazelden Publishing & Educational **Services** 

molecular tools to study small populations of rare and endangered mammals, and presents case studies that apply an evolutionary framework to address innovative questions in the emerging field of mammalian conservation set of novel molecular tools. Novel and more precise molecular technologies now allow experts in the field of mammology to interpret data in a more contextual and empirical fashion and to better describe the evolutionary and ecological processes that are responsible for the patterns they observe. The book also demonstrates how recent advances in genetic/genomic technologies have been applied to assess the impact of environmental/anthropogenic changes on the health of small populations of mammals. It examines a range of issues in the field of mammalian conservation genomics, such as the role that the genetic diversity of the immune system plays in disease protection and local adaptation; the use of noninvasive techniques and genomic banks as a resource for monitoring and restoring populations; the structuring of population by physical barriers; and genetic diversity. Further, by integrating research from a variety of areas – including population genetics, molecular ecology, systematics, and evolutionary and conservation biology – it enables readers to gain a deeper understanding of the conservation biology of mammals that are at increasing risk of extinction at local, regional and global scales. As such, it offers a unique resource for a broad readership interested in the conservation biology of mammals and conservation management strategies to better preserve biodiversity. *Practical Modern Crochet*

CIA Training Ltd. Deep coverage and rigorous examination of international corporate finance Multinational Finance offers lens of a financial manager an advanced exploration of international corporate finance concepts and operations. Despite its status as one of the most rigorous texts on the topic, this book remains accessible and readable without sacrificing depth of coverage. Sidebars, key terms, essays, conceptual of multinational operations

questions, and problems with See beyond the numbers and solutions help aid in the learning process, while suggested readings and PowerPoint handouts reinforce the material and offer avenues for further exploration. This new sixth edition includes Excel templates that allow students international corporate to use real-world tools in a learning environment, and the modular structure facilitates course customization to individual objectives, interests, and preparatory level. The emphasis is on the basics of financial management, but coverage includes unique chapters on treasury management, asset pricing, hedging, options, and portfolio management in addition to traditional finance topics. International finance is a diverse field with myriad specialties and a vast array of possible interests. This book allows students to view the field through the with investment or financial options in more than one country to give them a practical feel for real-world application. Understand the nature and operations of international corporate finance Evaluate opportunities, costs, and risks

terminology to the general principles at work Learn the markets, currencies, taxation, capital structure, governance, and more Comprehensive, adaptable, and rigorously focused, this book gives students a solid foundation in finance, as well as a sound understanding of the tools and mechanics of the field. Designed for MBA and advanced undergraduate courses, Multinational Finance provides the deep coverage so essential to a solid education in finance. Of Gods and Monsters Harper **Collins** 

55% discount for bookstores! Do you want to lose weight and not compromise on the food you love? Your customers will never stop using this great cookbook! **Ninpo Secrets** St Martins Press Offers a collection of true facts about animals, food, science, pop culture, outer space, geography, and weather. *Chivalry* Heritage Builders Surveying for Construction 5e is an essential textbook for students of engineering new to surveying, and will also appeal to students of building and environmental studies and archaeology. Offering a strong grounding in land and construction surveying, the authors clearly and comprehensively guide

the reader through the principles, methods and equipment used in modernday surveying. Taking into account recent advances in the field, the material has been fully updated and revised throughout including material: online material for new and up-to-date coverage creating your own surveying of levelling, total stations, detail surveys, and EDM. A new chapter on GPS technology has been added. In keeping with the practical Books (CA) nature of the book, there are A memoir of life in the chapters on setting out construction works and surveying existing buildings, which guide the reader stepby-step through the fundamental procedures. The Route 666 Rachel Kim clear and methodical nature of the explanations, supported by a wide range of chronides the postpunk years, exercises and examples, make and interviews such musicians Surveying for Construction 5e an invaluable and modern introduction to surveying. Key features include:  $\hat{a} \in C$ Fully updated coverage and new material throughout, including a new chapter on GPS  $\hat{a} \in \hat{c}$  New Learning Objectives and Chapter Summaries which guide the student through the learning process and highlight the key Dummies, 6th Edition can help principles and methods for each chapter  $\hat{a} \in \emptyset$ Numerous diagrams and figures which give students a clear and detailed

understanding of equipment and procedures  $\hat{a} \in \text{c}$ Extensive boxed examples and exercises that guide students through real-world surveying methods and calculations  $\hat{a} \in C$  Website project allows students to practice the methods and techniques they have learnt *Groundwork* Chronicle family of Utah fundamentalist leader, polygamist, and naturopathic physician Rulon C. Allred. Explores mainstream society's embrace of alternative rock, as Kurt Cobain of Nirvana, Eddie Vedder of Pearl Jam, and Paul Westerberg of the Replacements **Canon Rebel EOS T8i/850D User Guide** McGraw Hill Professional Whether you're completely new to iPod and iTunes or you'd like With Olympic tryouts on the

to discover advanced techniques for playing, managing, browsing, buying, and storing music and other files, iPod & iTunes For you! The iPod and iTunes have revolutionized how we enjoy music, and this bestselling guide has been updated to keep you current. Here's how to use the newest iPods, set up iTunes on

your Mac or PC, purchase music and movies, rip CDs, organize your media library, make the most of digital sound, and so much more! The latest iPods are much more than just digital music players. Now, surf the Web, rent movies, buy songs and directly download them, send and receive e-mails, store photos, play slideshows, watch videos, and play games. You'll find information about all iPod models and how to set up iTunes so you can start enjoying your iPod right away. You'll learn how to: Learn how to use the iPod displays and scrolling wheels Install iTunes and load your music Keep your library organized so you can search, browse, and sort Create playlists and burn CDs Use your iPod as a hard drive Share content legally Synchronize your e-mail, contacts, and bookmarks Complete with lists of ten common problems and solutions, and eleven tips for the equalizer, iPod & iTunes for Dummies, 6th Edition includes bonus chapters about early iPod models, creating content for iPod, tips for working with MusicMatch, using your iPod for backup and restore, and 14 web sources for additional information. *Lotus Notes 7* University of Chicago Press

horizon, the last thing nineteenyear-old Kinsley Bryant needs to add to her plate is Liam Wilder. He's a professional soccer player, America's favorite bad boy and has all the qualities of a skilled panty-dropper. Not to mention that Liam is strictly off limits; her coaches have made that perfectly clear. But that just makes him all the more enticing.

## **Radar Instruction Manual**

Academic Press Originelles Notizbuch im Format 6x9 Zoll (ca. A5). Die 110 blanko Seiten bieten later revised to serve both as reichlich Platz f�r Notizen oder Tagebucheintr�ge! Dieses Notizheft hebt sich von anderen ab durch ein cooles Design auf dem Cover. Perfekt zum erstellen von Skizzen, zum sammeln von Ideen oder Planen von Events. Ein lustiger Terminplaner oder Terminkalender als Geschenk f<sup>r</sup> Freunde und Coastwise and Inland Waters Familie zum Geburtstag, zu Weihnachten oder einfach zwischendurch. Parcel Post Regulations John The Matrix Model for Teens Wiley & Sons Since 1958 the Maritime Administration has continuously conducted instructions in use of collision avoidance radar for qualified gardening from PBS's Victory U.S. seafaring personnel and representatives of interested Federal and State Agencies.Beginning in 1963, to facilitate the expansion of training capabilities and at the same time to provide the most modern techniques in training methods, radar simulators were installed in Maritime Administration?s three region schools.It soon became apparent that to properly instruct the trainees, even with the

advanced equipment, a standardize up-to-date instruction manual was needed. The first manual was a classroom textbook and as an onboard reference handbook.This newly updated manual, the fourth revision, in keeping with Maritime Administration policy, has been restructured to include improved and more effective methods of plotting techniques for use in Ocean, Great Lakes, navigation.Robert J. BlackwellAssistant Secretary for Maritime Affairs and Young Adults Therapist Manual W. W. Norton & **Company** A provocative call for environmentally sound Garden host Roger Swain--who shows why gardeners are in the best position to become environmentalists through their garden techniques. Groundwork displays the author's talents as a storyteller as well as writer, biologist, and gardener.